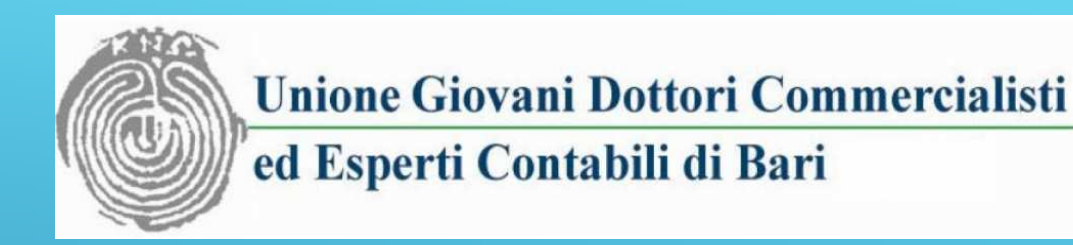

# **ELEZIONE PRESIDENTE E CONSIGLIERI** DELL'*ORDINE DEI*

### *DOTTORI COMMERCIALISTI ED ESPERTI CONTABILI DI BARI*

# *Votazione ON LINE 21 – 22 Febbraio 2022 COME SI VOTA?*

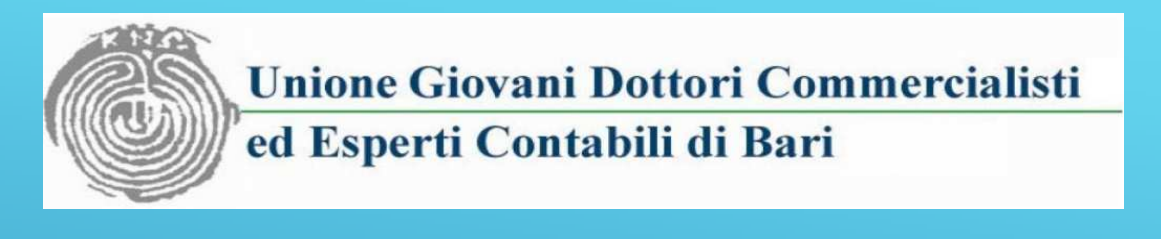

#### ACCESSO ALLA PIATTAFORMA DI VOTO

- Quattro giorni prima delle votazioni, gli iscritti all'Ordine riceveranno una PEC , contenente un link ed una password;
- Cliccando sul link, si accederà alla piattaforma di voto;
- All'accesso bisognerà registrare i propri dati personali e numero di telefono, seguendo le indicazioni fornite;
- **▶ Una volta entrati nella «cabina elettorale» si avranno 7 minuti per poter esprimére il proprio voto.**

N.B.: È necessario che le liste di voto, vengano lette interamente, scorrendo fino in fondo alla pagina per poter procedere con la propria scelta.

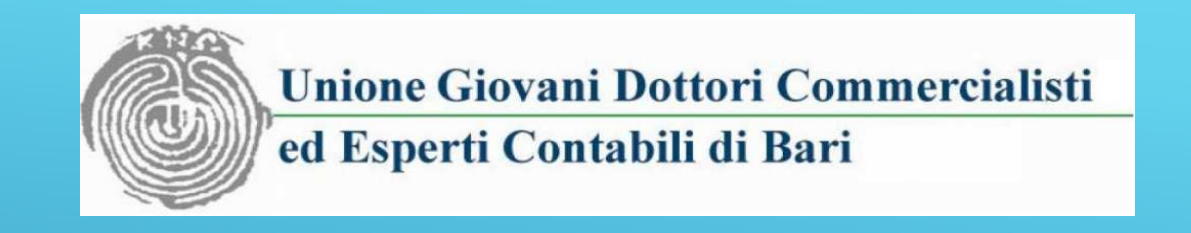

#### ESPRIMERE LE PREFERENZE scegliendo:

- **solo il Presidente**. In questo modo si darà tacitamente la preferenza ai nomi dei Consiglieri che in ordine appaiono nella lista (ordinati secondo quanto stabilito dall' Ordine), rispettando le quote di genere;
- ► *sia il Presidente, che i nomi dei candidati Consiglieri*, fino ad un massimo di∕14 nomi, rispettando le 8 preferenze di genere.

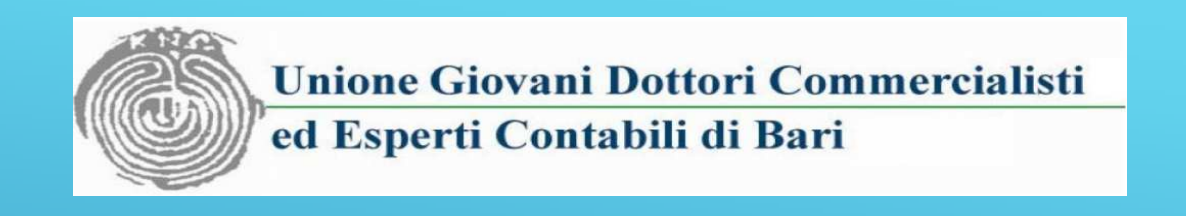

#### COLLEGIO DEI REVISORI E COMITATO PARI OPPORTUNITA'

 Anche per le votazioni del Collegio dei Revisori e del Comitato per le Pari opportunità, valgono le stessemodalità di voto, con la sola differenza che per il collegio dei revisori, non va rispettata la parità di genere.

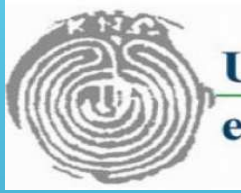

**Unione Giovani Dottori Commercialisti** ed Esperti Contabili di Bari

# INVIO DEL PROPRIO VOTO

- Terminata la procedura, si riceverà sul proprio numero di cellulare, un OTP da inserire, per confermare la propria identità;
- Al termine della procedura, l'acquisizione della scheda elettorale sarà certificata dal ricevimento di una ricevuta nella PEC.

# **BUON VOTO!**

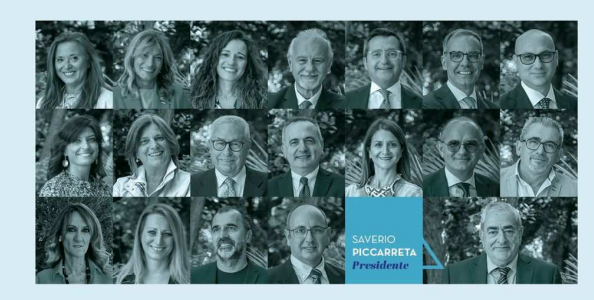

#### **VOTA LISTA N.1**

Votazione per l'elezione del Presidente e di n. 14 Consiglieri<br>dell'Ordine dei Dottori Commercialisti<br>e degli Esperti Contabili di BARI<br>Elezioni Consiglio dell'Ordine 2022/2025

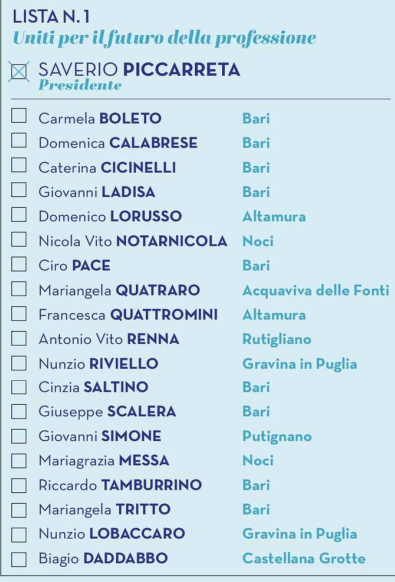

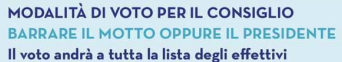

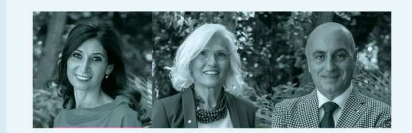

**VOTA LISTA N.1** Votazione per l'elezione del Collegio dei Revisori<br>dell'Ordine dei Dottori Commercialisti<br>elegio Esperit Contabili di BARI<br>Elezioni Consiglio dell'Ordine 2022/2025

**LISTA DEI REVISORI** 

Simona Rita ACCETTURA

Anna Maria ACCOGLI

Michele SAPONARO

AVVERTENZE:<br>- Per l'elezione del Collegio dei revisori barrare non più di tre nominati:<br>- Se viene indicato un numero superiore di preferenze, il voto è nullo.<br>- Se viene indicato un numero inferiore di preferenze, il voto

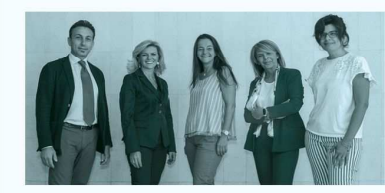

Votazione per l'elezione del Comitato Pari Opportunità<br>dell'Ordine dei Dottori Commercialisti<br>claegli Esperti Contabili di BARI<br>Elezioni Consiglio dell'Ordine 2022/2025<br>-

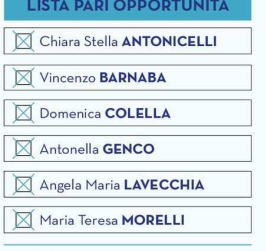

 $\begin{array}{lll} \textbf{AVVERTENZE} & \textbf{1} & \textbf{A} & \textbf{A} & \textbf{B} & \textbf{B} \\ \textbf{A} & \textbf{B} & \textbf{B} & \textbf{B} & \textbf{B} & \textbf{B} & \textbf{B} \\ \textbf{A} & \textbf{B} & \textbf{B} & \textbf{B} & \textbf{B} & \textbf{B} & \textbf{B} & \textbf{B} & \textbf{B} & \textbf{B} \\ \textbf{A} & \textbf{D} & \textbf{D} & \textbf{B} & \textbf{B} & \textbf{B} & \textbf{B$ ttribuito alle preferenze espresse. - Se vengono espresse un numero di preferenze a favore dello stesso<br>genere superiore a 5, il voto è nullo.